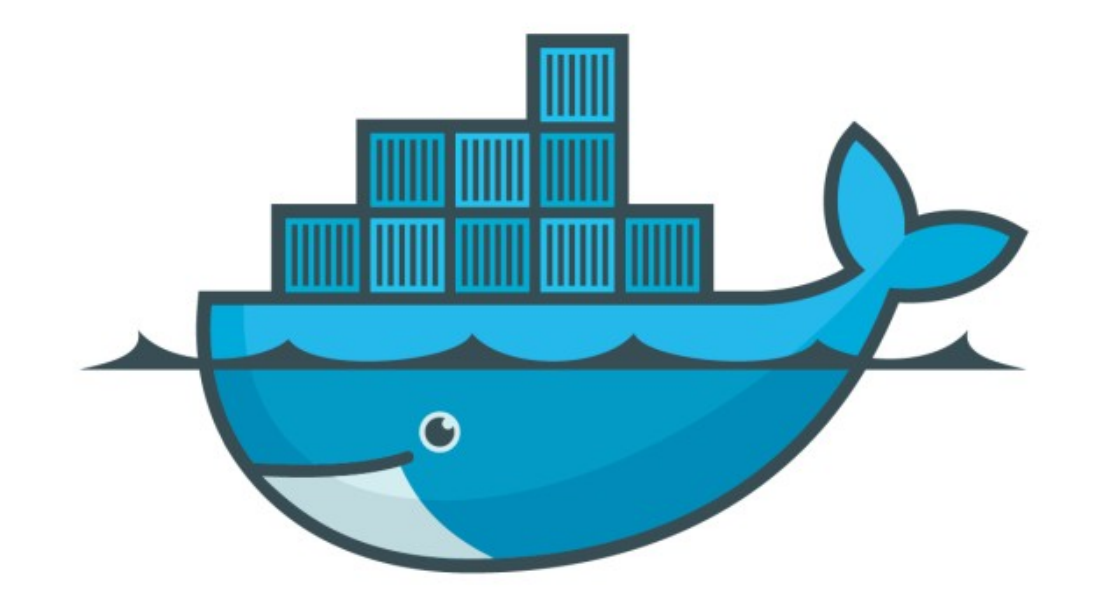

## DOCKER

*Docker Images & Layers*

- ➤ Each image consists of a series of layers. Docker makes use of union file systems to combine these layers into a single image.
- ➤ Union file systems allow files and directories of separate file systems, known as branches.
- ➤ Show Image Layers: docker history <image name>
- ➤ History command shows different layers, command used for each layer, and the exact size of each image.

## *Will see you in Next Lecture…*

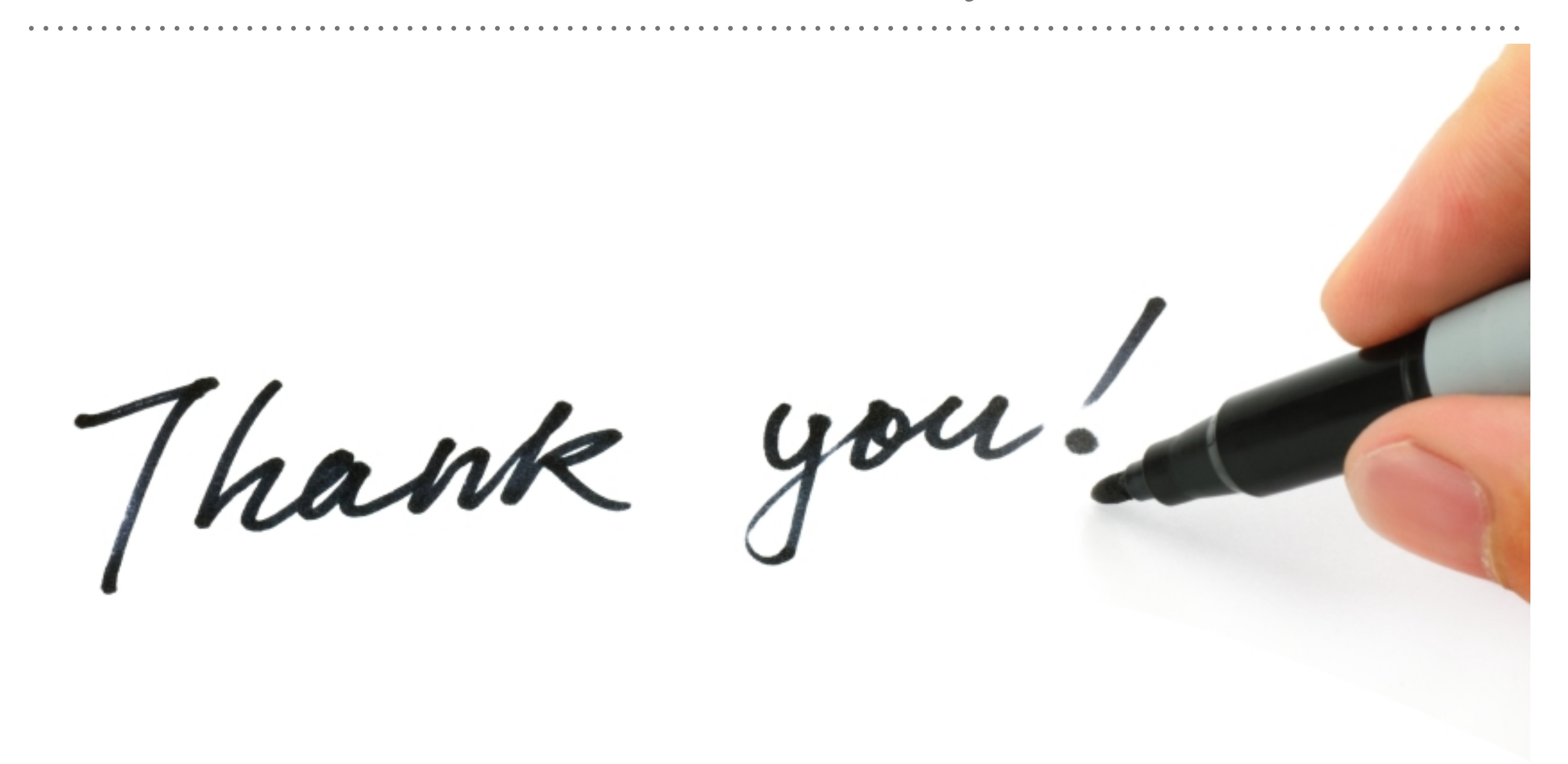

*See you in next lecture …*